# **Dernier TD-Auto-4 ''Asservissement de la position d'un Moteur à courant continu''**

## **Présentation du MCC**

Un moteur à courant continue est commandé par une tension d'alimentation  $u(t)$ . Il s'en suit, sous un couple résistant  $C_r(t)$ , une rotation à la vitesse  $\omega(t)$  du rotor. Soit d'un point de vue fonctionnel, par exemple :

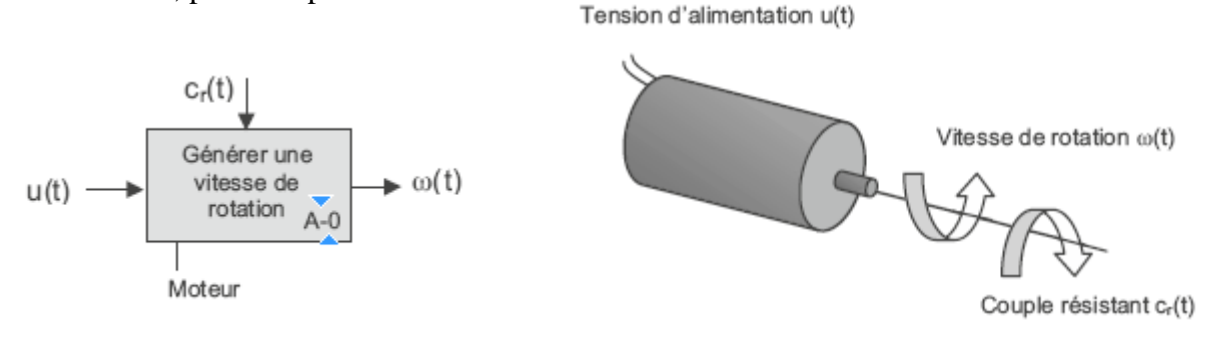

L'équation électrique (loi d'ohm dans le circuit d'induit), liant la tension d'alimentation  $(u(t))$ à l'intensité du courant de commande  $i(t)$ , s'obtient classiquement sachant que l'induit peut être modélisé comme une résistance  $R$ , en série avec une inductance  $L$  et une force électromotrice  $e(t)$ .

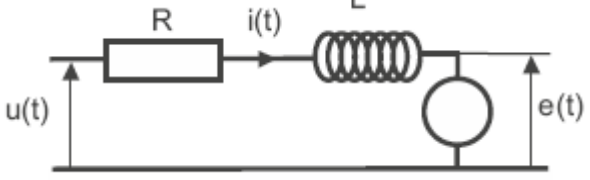

$$
u(t) = R \cdot i(t) + L \frac{di}{dt}(t) + e(t)
$$

L'équation mécanique s'obtient en appliquant le théorème de l'énergie cinétique à l'ensemble mécanique entrainé par le rotor tournant à la vitesse (pulsation)  $\omega(t)$ , soumis à un couple électromagnétique  $C_m(t)$ , un couple résistant  $C_r(t)$  et un couple de frottement  $C_f(t)$ .

$$
C_m(t) - C_r(t) = J \frac{d\omega}{dt}(t) + C_f(t)
$$

Où : l'inertie de l'ensemble des parties mobiles, ramenée sur le rotor.

Les équations de couplage électromécanique s'écrivent :

$$
C_m(t) = K_c \cdot i(t)
$$

$$
e(t) = K_v \cdot \omega(t)
$$

$$
C_f = f \cdot \omega(t)
$$

Où  $K_c$ ,  $K_v$  et f sont des constantes, appelées respectivement constante de couple, constante de vitesse et constante de frottement visqueux.

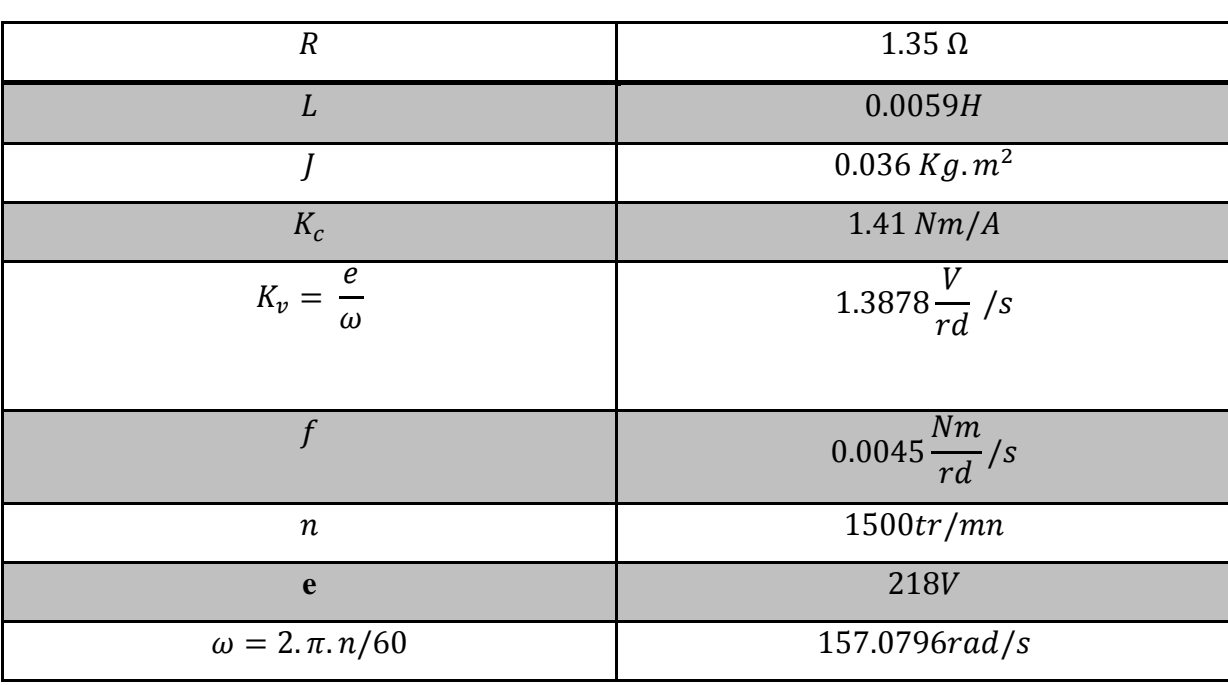

### ÷ **Paramètres du moteur à courant continu**

### 4 **Questions :**

- 1- Transformer les équations du moteur à courant à courant continu en domaine de Laplace ;
- 2- Tracer le schéma bloc ;
- 3- Trouver la fonction de transfert  $\Omega(p)/U(p)$ , si  $C_r(p) = 0$ , et la comparer avec celle du second ordre  $\left(\frac{K}{1\cdot2^{1/2}}\right)$  $\overline{\mathbf{1}}$  $\omega_n^2$  $\overline{\mathbf{c}}$  $\frac{2L}{\omega_n}P$ ) ;
- 4- Calculer la pulsation propre  $\omega_n$ , le coefficient d'amortissement Z et le gain statique K.
- 5- Écrire la fonction de transfert  $\Omega(p)/U(p)$  sous la forme du second ordre en mettant les valeurs de  $\omega_n$ , Z et K.

#### ÷ **Solution**

**1- Les équations différentielles en domaine de Laplace :**

$$
U(p) = R \cdot I(p) + Lpl(p) + E(p)
$$
  
\n
$$
C_m(p) - C_r(p) = Jp\omega(p) + C_f(p)
$$
  
\n
$$
C_m(p) = K_c \cdot I(p)
$$
  
\n
$$
E(p) = K_p \cdot \omega(p)
$$
  
\n
$$
C_f(p) = f \cdot \omega(p)
$$

**2- Le schéma bloc :**

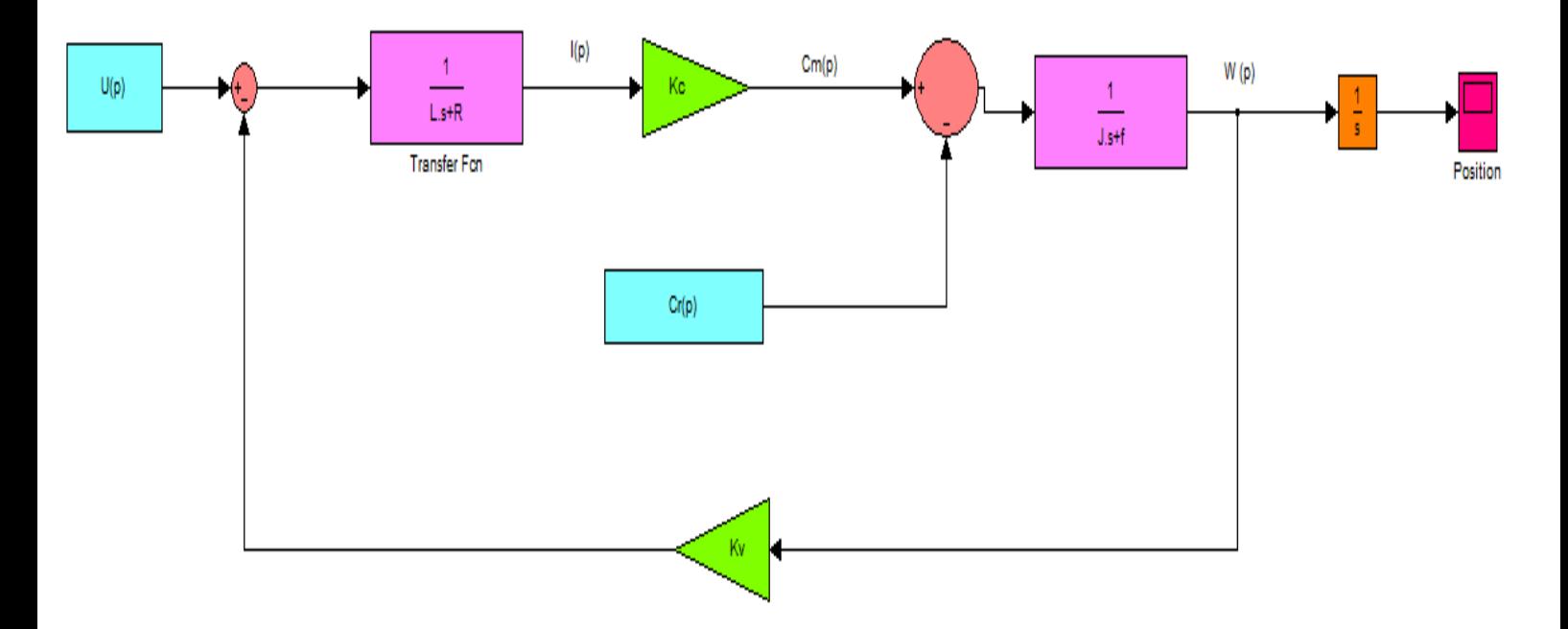

**3- Fonction de transfert**

$$
H(p) = \frac{\frac{K_c}{K_v \cdot K_c + f \cdot R}}{\frac{J \cdot L}{K_v \cdot K_c + f \cdot R} p^2 + \frac{R \cdot J + f \cdot L}{K_v \cdot K_c + f \cdot R} p + 1}
$$

Avec :

$$
K = \frac{K_c}{K_v.K_c + f.R}
$$

$$
\frac{1}{\omega_n^2} = \frac{J.L}{K_v.K_c + f.R}
$$

$$
\frac{2Z}{\omega_n} = \frac{R \cdot J + f \cdot L}{K_v \cdot K_c + f \cdot R}
$$

4- **Calculs**  $\omega_n$ , **Z** et **K Gain statique**

$$
K = \frac{K_c}{K_v \cdot K_c + f \cdot R} = \frac{1.41}{1.3878 \times 1.41 + 0.0045 \times 1.35} = 0.7183 \text{rad. s}^{-1} \cdot V^{-1}
$$

**Pulsation propre**.

$$
\frac{1}{\omega_n^2} = \frac{J.L}{K_v.K_c + f.R} \Rightarrow \omega_n = \sqrt{\frac{K_v.K_c + f.R}{J.L}} = \sqrt{\frac{1.3878 * 1.41 + 0.0045 * 1.35}{0.036 * 0.0059}}
$$

$$
\omega_n = 96.1322 rad/s.
$$

**Coefficient d'amortissement**

$$
\frac{2Z}{\omega_n} = \frac{R \cdot J + f \cdot L}{K_v \cdot K_c + f \cdot R} = \Rightarrow Z = \frac{\omega_n}{2} \cdot \frac{R \cdot J + f \cdot L}{K_v \cdot K_c + f \cdot R} = \frac{96.1322}{2} \cdot \frac{1.35 * 0.036 + 0.0045 * 0.0059}{1.3878 * 1.41 + 0.0045 * 1.35}
$$
  

$$
Z = 1.1907 \text{ sans unité}
$$

$$
5 - H(p):
$$

$$
H(p) = \frac{\Omega(p)}{U(p)} = \frac{K}{\frac{1}{\omega_n^2} p^2 + \frac{2Z}{\omega_n} p + 1} = \frac{0.7183}{\frac{1}{96.1322^2} p^2 + \frac{2 * 1.1907}{96.1322} p + 1}
$$

$$
H(p) = \frac{\Omega(p)}{U(p)} = \frac{0.7183}{1.0821 * 10^{-4} p^2 + 0.0248 p + 1}
$$

### **Références**

**[1]** Mohamed Lamine HAMIDA, Farid KADI '' Identification et contrôle de la machine à courant continu par la Dspace 1103 '' Mémoire de Fin d'Études de MASTER ACADEMIQUE, UNIVERSITE MOULOUD MAMMERI DE TIZI-OUZOU, 2015.

**[2]** <http://www.pdfcomplete.com/cms/hppl/tabid/108/Default.aspx?r=q8b3uige22>

**[3]** Olivier le Gallo '' Automatique des systèmes mécaniques'' cours, travaux pratiques et exercices corrigés. Dunod, paris, 2009.